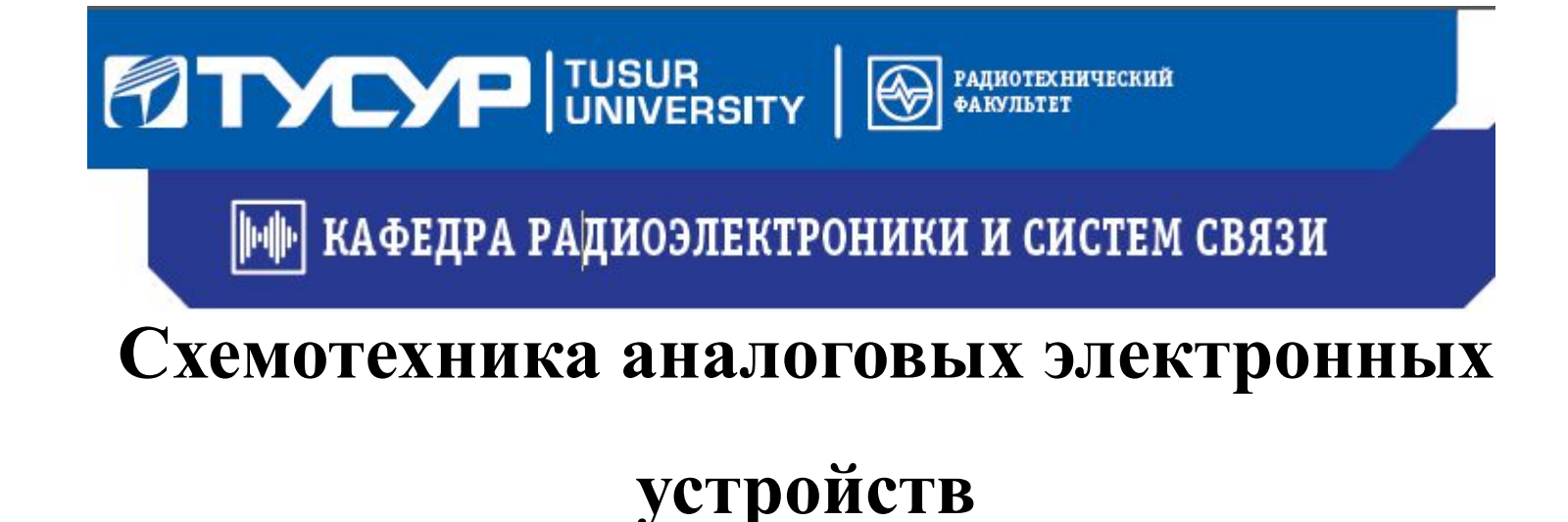

## **Практика 8. Операционные усилители и**

### **устройства на их основе**

### Введение

- ОУ и устройства на их основе имеют значительные преимущества по сравнению с транзисторами и устройствами на их основе, поэтому этой теме нужно уделить значительное внимание.
- В следующем семестре нам предстоит выполнить курсовой проект по «Схемотехнике», в процессе выполнения которого нужно спроектировать различные аналоговые устройства6 выполнить расчет, проверить результаты расчета моделированием, а также оформить пояснительную записку к КП в соответствии с правилами оформления технической документации.
- Ввиду значительного упрощения расчета схем и характеристик устройства, в качестве активных элементов рекомендуется применение ОУ.
- Большая часть КП выполняется на тему активных фильтров, это тема последней контрольной работы, которую сегодня рассмотрим.

# **Операционные усилители**

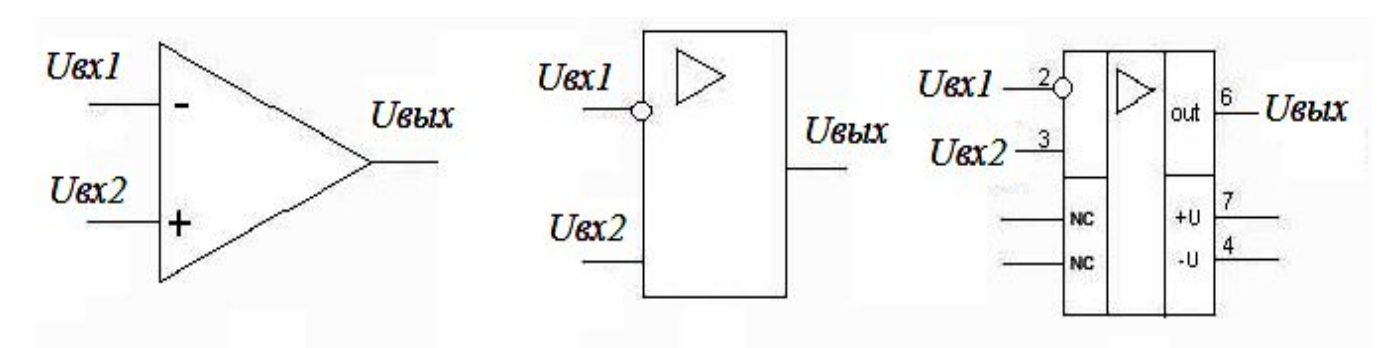

Характеристики близки к идеальному усилителю:

- полоса пропускания от  $0$  до  $\infty$ ,
- коэффициент усиления →∞,
- Rвх→∞
- $R_{\text{BbIX}\rightarrow 0}$ .

В схемах ОУ применяются типовые узлы на транзисторах и диодах, рассмотренные в лекциях: источники тока, токовые зеркала, дифференциальные каскады, схемы снижения потенциалов, буферные каскады, двухтактные каскады и пр.

#### Обратные связи в ОУ

- Цепь обратной связи образуется посредством включения двухполюсника обратной связи Z2 между инвертирующим входом и выходом операционного усилителя.
- Коэффициент передачи ОУ, прямо пропорционален сопротивлению двухполюсника Z2, включенного между выходом и инвертирующим входом операционного усилителя и обратно пропорционален сопротивлению двухполюсника Z1, включенного между входом и источником сигнала.

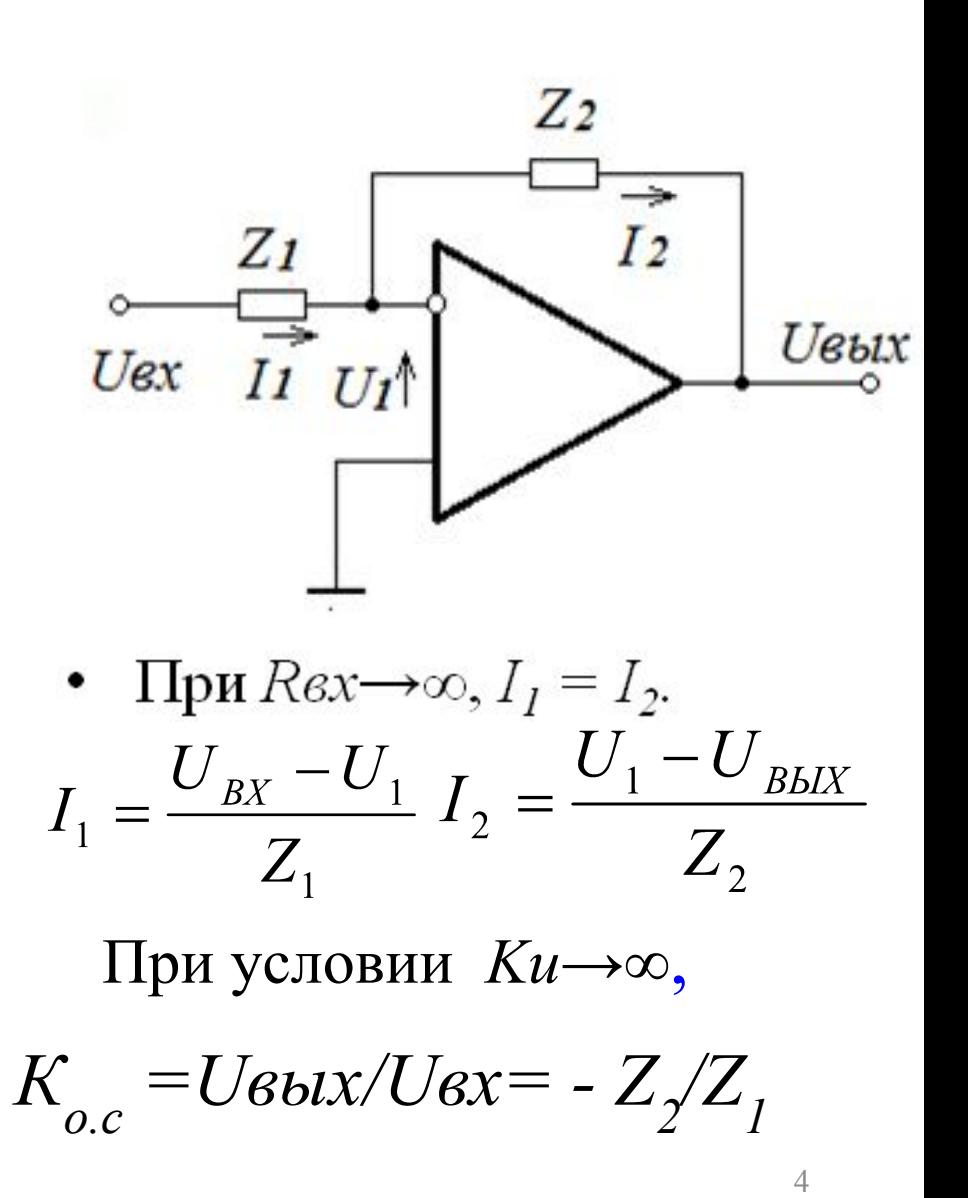

# **Активные фильтры**

#### **Устройства на основе частотнозависимых ОС**

Типы: фильтры нижних частот (ФНЧ), фильтры верхних частом (ФВЧ), полосовые фильтры (ПФ), заграждающие (режекторные) фильтры (РФ), избирательные (селективные) фильтры (СФ). Передаточная функция ФНЧ:  $W_{\phi H}q(P) = K_0/(1+a_1p+a_2p^2+...+a_np^n)$ 

#### Полиномы 1. Батерворта,

- 2. Чебышева, 3. Бесселя,
- 4. RC фильтр,
- 5. Эллиптический фильтр (имеет нули одинаковой схеме фильтра. ПФ) 5

• Прототипы всех фильтров — ФНЧ.

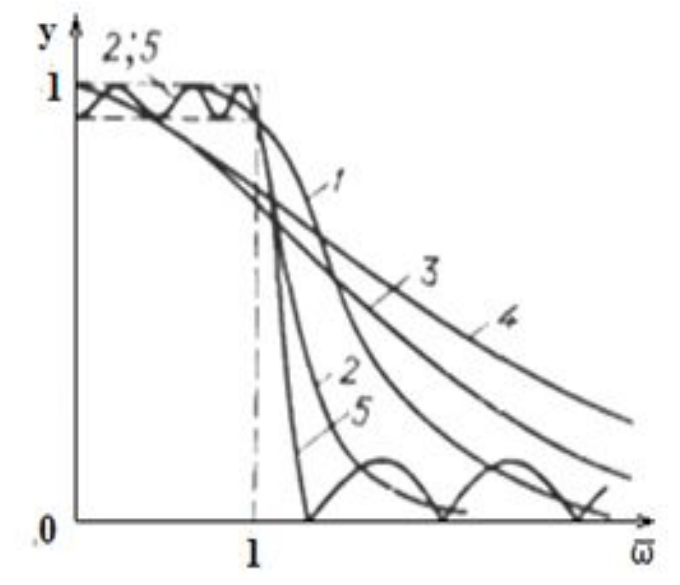

Фильтры отличаются в крутизне спада АЧХ за полосой пропускания при одинаковом порядке и

## Активные фильтры нижних частот

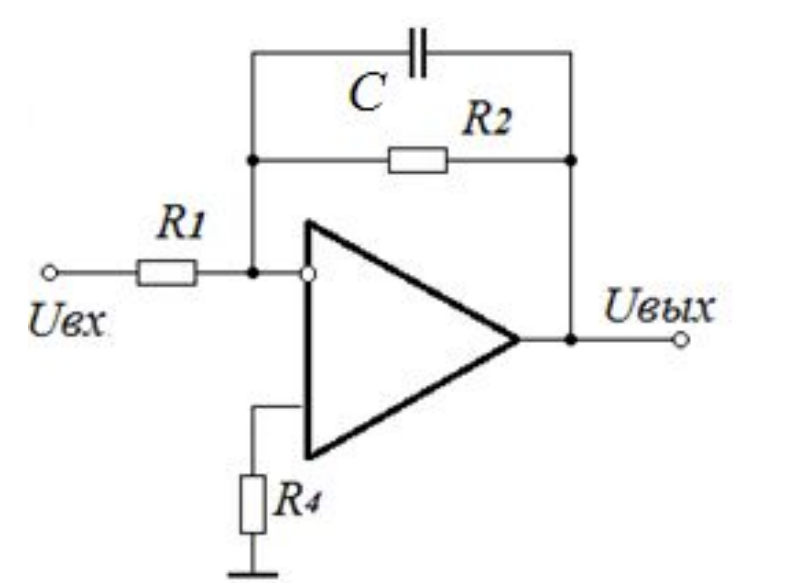

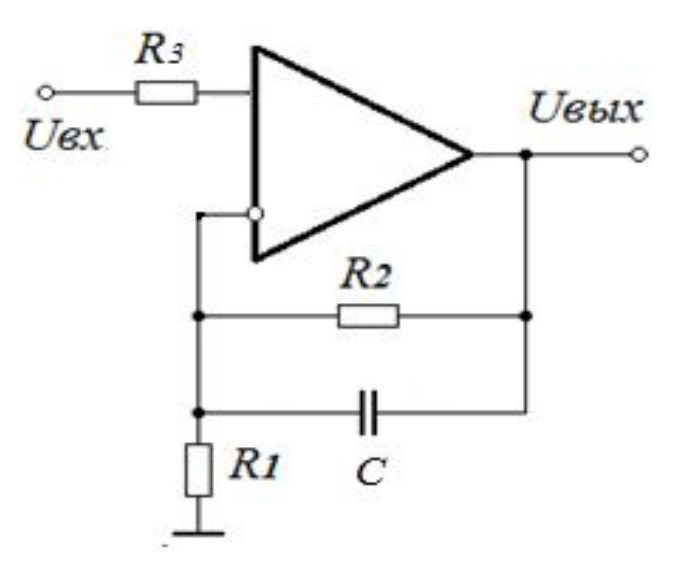

ОС включается между выходом и инвертирующем входом!

- Коэффициент усиления с учетом обратной связи и изменения полярности:  $K_{OCI} = -R_2/R_1$ ,  $K_{OCI} = I + R_2/R_1$
- Постоянная времени цепи ОС  $\tau = R_2 C$ ,

$$
K(j\omega) = -\frac{R_2}{R_1} \cdot \frac{1}{1 + j\omega R_2 C} \qquad |K(j\omega)| = K_{OC} \cdot \frac{1}{\sqrt{1 + \omega^2 \tau^2}}
$$

# **ЛАЧХ фильтров нижних частот**

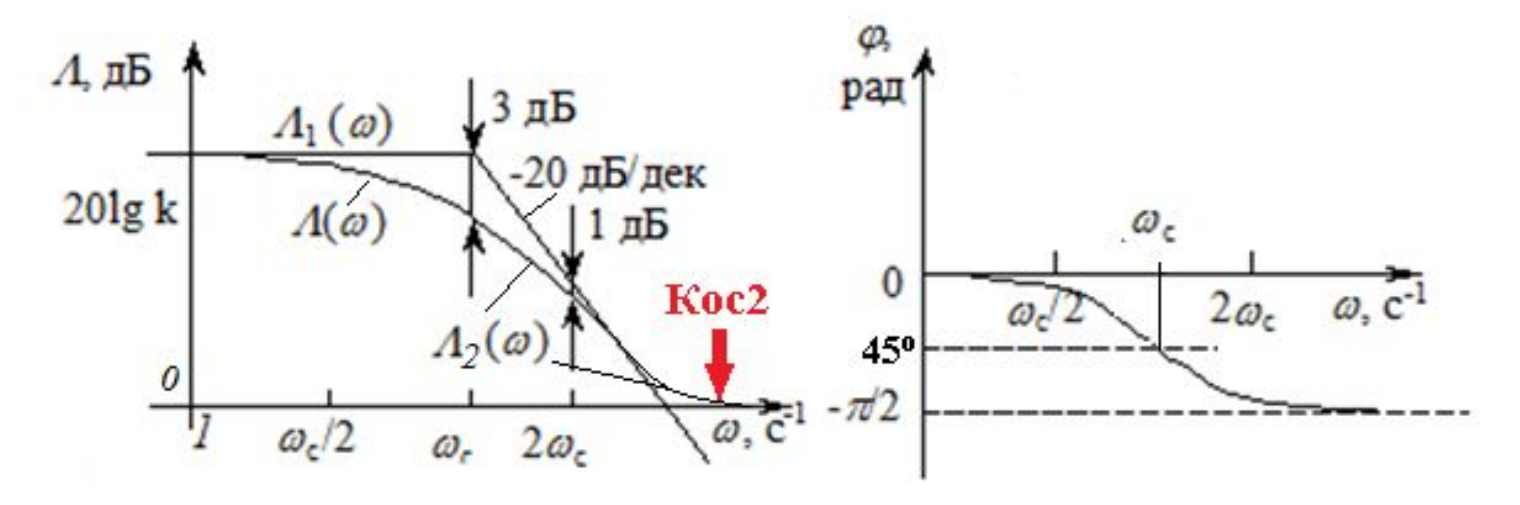

В ЛАЧХ по горизонтальной оси откладываются частоты в логарифмическом масштабе, по вертикальной оси – коэффициент передачи в децибелах (дБ), Λ=20lg|К(ω)|. Максимальная разница между АЧХ и ЛАЧХ составит 3 дБ на частоте сопряжения, совпадающей с верхней частотой *ωв=2πfв.*

$$
\Lambda_1(\omega) = \frac{20 \lg |K|}{\sqrt{1 + \omega^2 T^2}} \qquad \qquad \varphi(\omega) = -\arctg \omega T
$$

### **Активные фильтры верхних частот**

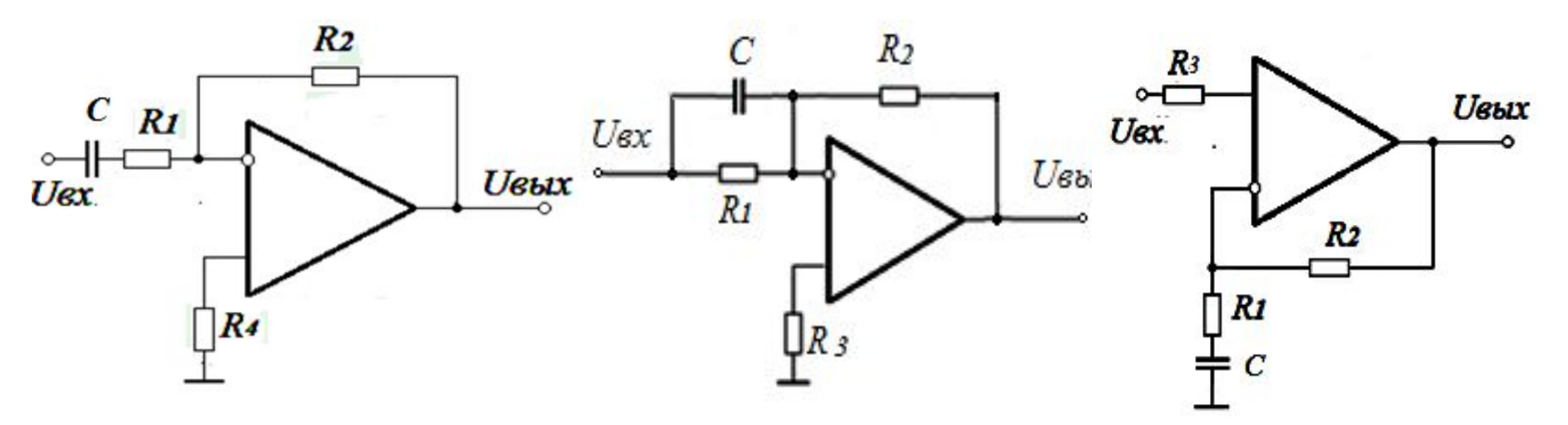

•  $K_{OCI,2}$  =-R<sub>2</sub>/R<sub>1</sub>,  $K_{OC,3}$ =1+R<sub>2</sub>/R<sub>1</sub> коэффициент усиления с учетом обратной связи и изменения полярности,  $\tau=R_1\check{C}$  – постоянная времени цепи ОС.

$$
|K(j\omega)| = K_{OC} \cdot \frac{\omega \tau}{\sqrt{1 + \omega^2 c^2}}
$$

ФВЧ 1 можно рассматривать как последовательное **соединет**ие дифференцирующего устройства, см. лекции, с *Кдиф=ωτ* и ФНЧ, с частотой сопряжения ωс=1/τ . Действие ФНЧ компенсирует подъем ЛАЧХ с частоты сопряжения и получается горизонтальная линия.

### **ЛАЧХ разных фильтров верхних частот**

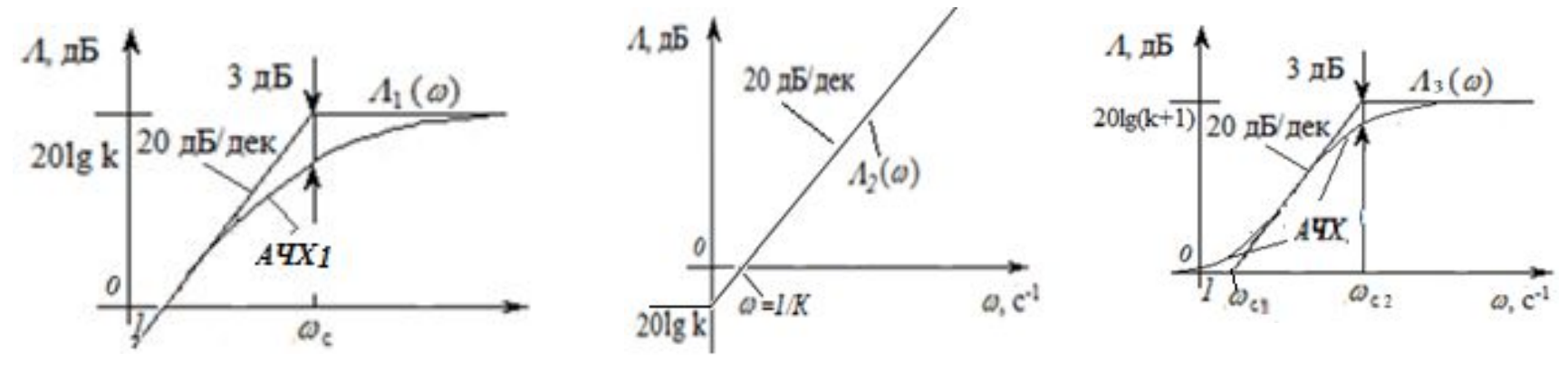

**ФВЧ 1** - последовательное соединение дифференцирующего устройства с  $K \partial u \phi = \omega \tau$  и ФНЧ, с частотой сопряжения  $\omega c = 1/\tau$ , компенсирует подъем ЛАЧХ с частоты ωс

**ФВЧ 2** - дифференцирующее устройство, ограничение *К=R2/R1* **ФВЧ 3 –** неинвертирующий, отличается от ФВЧ 1 коэффициентом передачи на НЧ, равным 1 и наличием двух частот сопряжения,  $\omega_{C1} = 1/kT$  и  $\omega_{C2} = 1/T$ .

## Полосовые фильтры

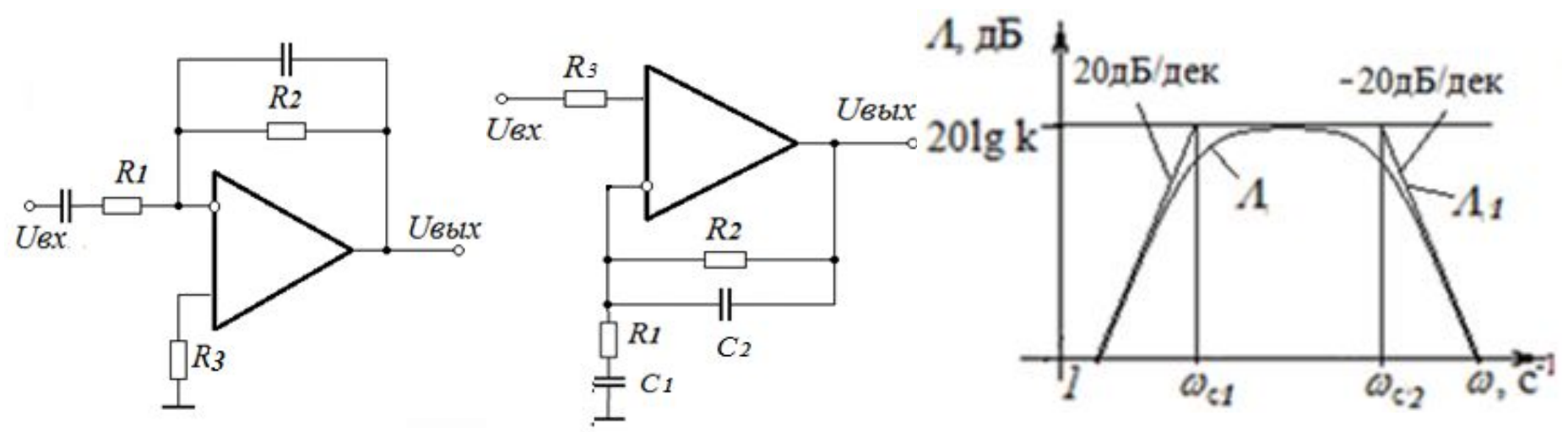

Объединение цепей ОС фильтров низких и высоких частот Постоянные времени для верхних и нижних частот существенно отличаются, расчет АЧХ независимый,

 $R_{I}C_{I} = \tau_{H} = 1/2\pi f_{L}$ ,  $R_{I}C_{I} = \tau_{B} = 1/2\pi f_{R}$ . Коэффициенты усиления  $K_{OC}$  =  $-R_2/R_1$ , для неинвертирующего  $-K_{\alpha} = 1 + R_{\alpha}R_{\alpha}$ 

## Режекторные фильтры

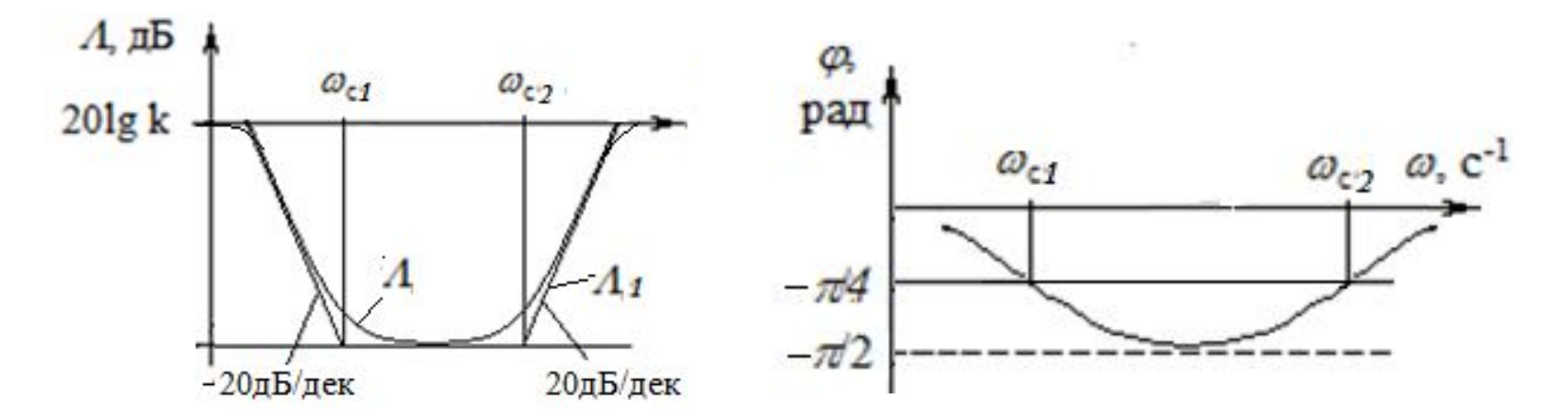

Схема как у полосовых фильтров, отличие частотной характеристики режекторного фильтра в том, что действие ФНЧ проявляется на нижних частотах, а ФВЧ - на верхних частотах, что обеспечивается соответствующим выбором постоянных времени фильтров.

**Активные фильтры второго порядка**

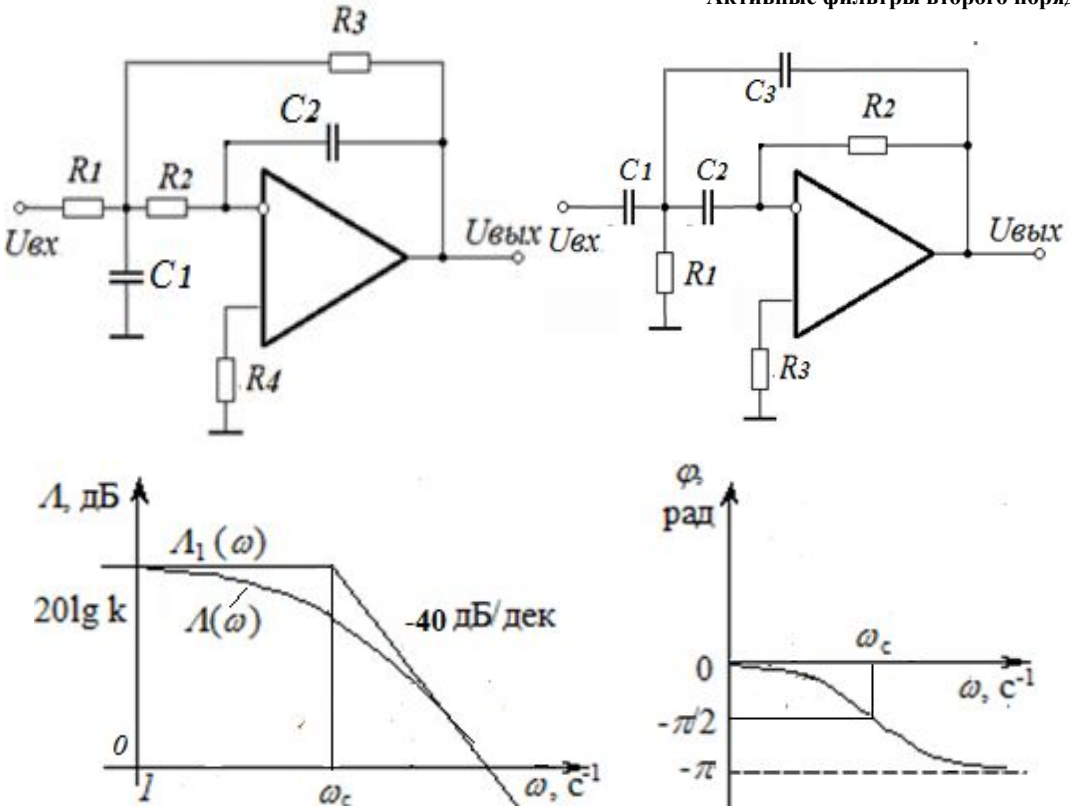

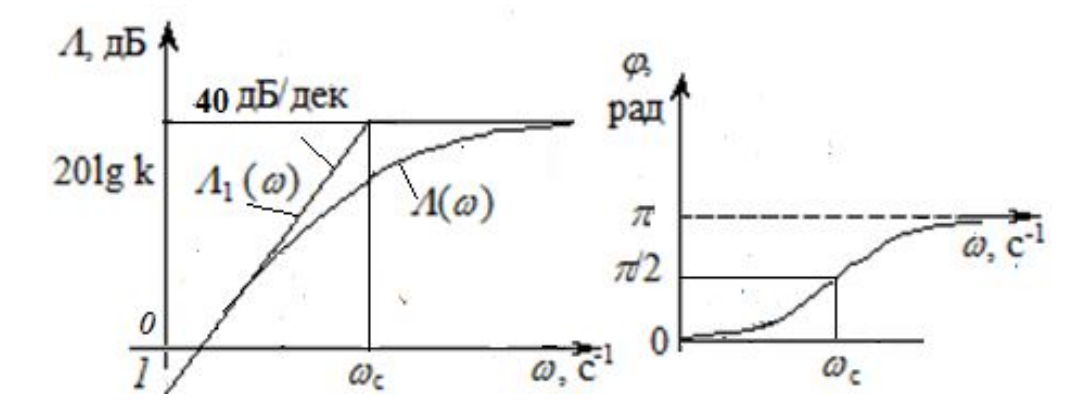

• Для улучшения избирательности повышается порядок передаточных функций.

При условии  $R_{1}$ = $R_{2}$  частота сопряжения для ФНЧ $\omega_c = \frac{\omega_c}{\sqrt{1 - \omega_c} \sqrt{2}}$ 

$$
C = \frac{1}{\sqrt{R_2 R_3 C_1 C_2}}
$$

При условии  $C_{1}$ = $C_{2}$  для ФВЧ частота сопряжения:  $\omega_{C} = \frac{1}{\sqrt{R_{1}R_{2}C_{2}C_{3}}}$ 

Выражения означают равенство на частоте сопряжения постоянных времени  $\tau_1 = \tau_2$  в цепи ОС.

## **Селективные фильтры**

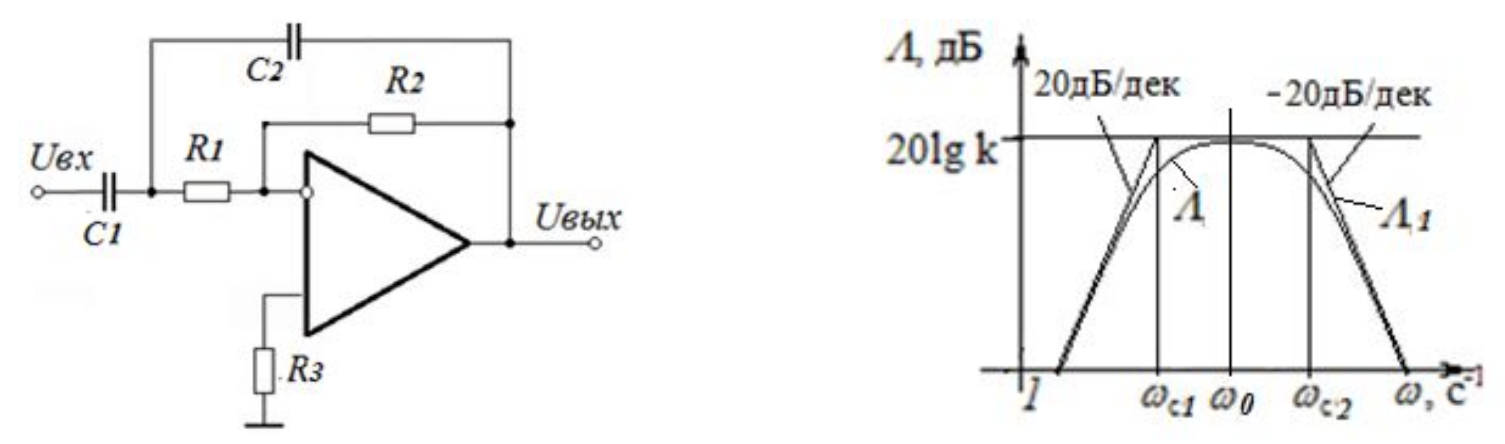

- Выделяют сигналы в узкой полосе рабочих частот. В полосовых фильтрах элементы ФВЧ и ФНЧ действовали независимо на своих частотах. При сближении *fн* и *fв* элементы фильтров начинают влиять друг на друга, что необходимо учитывать при расчетах: коэффициент передачи определяется отношением постоянных времени
- Основные расчетные соотношения: коэффициент усиления, полоса пропускания, центральная частота

$$
K_0 = -\frac{R_2 C_2}{R_1 C_1} \qquad \frac{\Delta \omega}{\omega_0} = \frac{\omega_{c2} - \omega_{c1}}{\omega_0} = \sqrt{\frac{R_1 C_1}{R_2 C_2}} \qquad \omega_0 = \frac{1}{\sqrt{R_1 C_1 R_2 C_2}}
$$

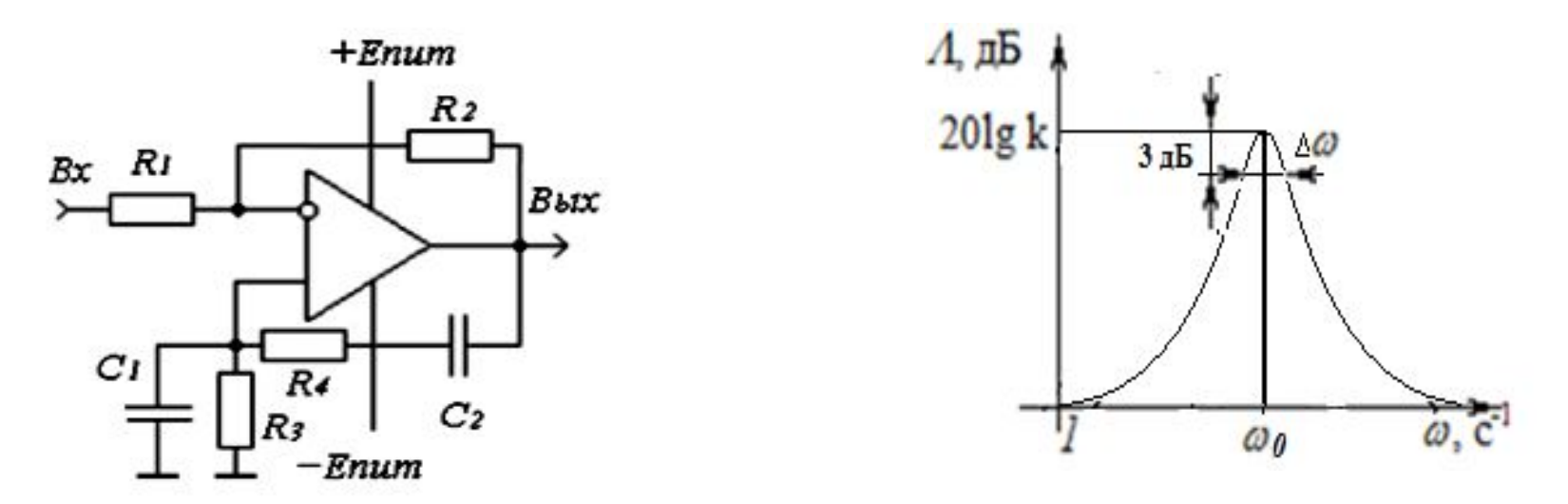

**Мост Вина,** использование одновременно положительной и отрицательной обратных связей, на частоте резонанса происходит компенсации действия отрицательной ОС действием положительной ОС. Отрицательная частотно-независимая ОС - делитель  $R_1 - R_2$ , положительная ОС – частотнозависимая, по схеме является полосовым фильтром. При полной компенсации действия ООС - отсутствие ОС на частоте резонанса: *Ко*>10<sup>5</sup>-10<sup>6</sup> (коэффициент усиления ОУ на частоте резонанса) , добротность *Q*→∞.

Из требований стабильности *Ко≤* 60-80 дБ, *Q ≤* 100-200.

- Максимальная глубина ПОС и резонанс возникает при равенстве постоянных времени  $R_{\gamma}C_{\gamma} = R_{\gamma}C_{\gamma}$
- При  $R_{\alpha} = R_{\alpha} = R$  и  $C_{\beta} = C_{\gamma} = C$  частота резонанса  $f_{\alpha} = 1/2 \pi RC$ ,

Коэффициент передачи частотно-независимой отрицательной ОС

$$
\beta_{\text{ooc}} = R_1 / (R_1 + R_2),
$$

коэффициент передачи положительной ОС на частоте резонанса,  $\beta_{\text{moc}} = 1/3$ .

На частоте резонанса,  $\beta_{\text{mce}} = \beta_{\text{mce}}$  откуда получаем выражение для расчета резисторов ООС, соответствующих границе устойчивости:  $(R_1+R_2)/R_1 \leq 3$ .

Для получения высокой добротности необходимо выполнить соотношения между активными и реактивными составляющими на частоте резонанса, ограничивающие величину резисторов ПОС:

$$
R \geq Q/\omega_0 C
$$
, при *Rex*  $oy \geq R = R_3 = R_4$ .

#### **Мост Вина, расчетные соотношения**

На добротность также влияет сопротивление цепи ООС, поэтому необходимо выбирать величину резистора, чтобы выполнить условие:

Rвх оу $\geq R_2$ .

Величина резистора R<sub>2</sub> определяется необходимой добротностью:

 $R2=2R_1-R_1/Q$ 

При  $R_2$ >2 $R_1$  не выполняется условие устойчивости, и схема превращается в автогенератор на мосте Вина.

Максимальный коэффициент усиления (при резонансе) при указанных ограничениях *Крез≈3Q*.

На частотах ω→∞ и ω→0, глубина ПОС →0 из-за наличия конденсаторов в параллельной и последовательных цепях, поэтому коэффициент усиления определяется глубиной ООС.

$$
K_{\rm 0}{=}K\infty{=}R_{\rm 2}/R_{\rm 1}.
$$

#### **Температурная стабилизация параметров ОУ.**

Зависимость напряжения смещения *Uсм* от температуры описывается температурной чувствительностью ОУ *dUсм/dT.* Смещение вызвано разностью напряжений эмиттерных переходов из-за несимметрии транзисторов. Изменение тока смещения описывает выражение:

 $\Delta I_{\infty} = I_{6.01} - I_{6.02} = I_{6.01} / H_{211} - I_{6.02} / H_{212}$ Величина смещения определяется отношением токов эмиттеров входных транзисторов в диапазоне температур:

 $U_{\infty} = \phi_T \ln(I_{\infty 0}/I_{\infty 0})$ 

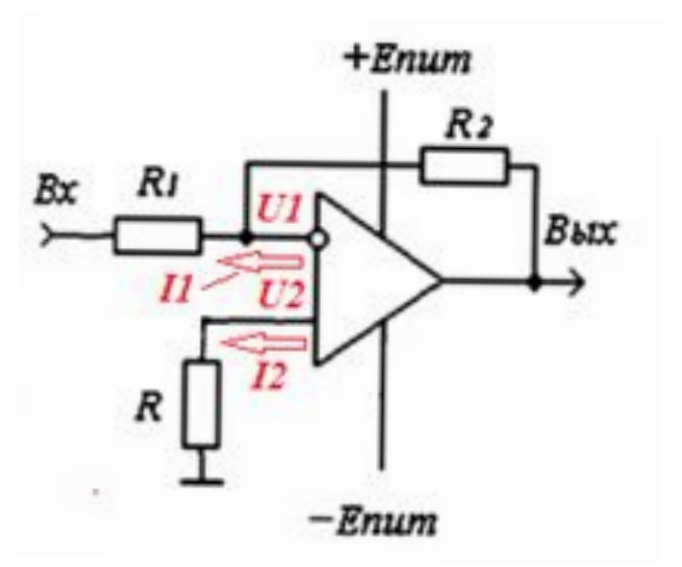

Для выполнения условия *U1=U2=I1\*R1||R2=I2\*R*, необходимо выполнить **условие компенсации** *R=R1||R2*.

## **Пример расчета. Полосовой фильтр**

- Задание. Рассчитать ПФ со следующими характеристиками:
- Верхняя частота 1 МГц;
- Нижняя частота 10кГц;
- Коэффициент усиления Ко=20дБ.
- Характеристики ОУ считать идеальными.
- 1. Принимаем величину резистора  $R2 < R$ вхОУ,  $R2=10KOM$ .
- 2. Определяем величину резистора R1, обеспечивающего нужный коэффициент усиления Ко=10 раз
- $R1=R2/K0=1KOM$
- Из условия термостабилизации определяем величину R3=R2, так как R1 включен последовательно с емкостью и постоянный ток через него отсутствует

#### **● Схема ПФ**

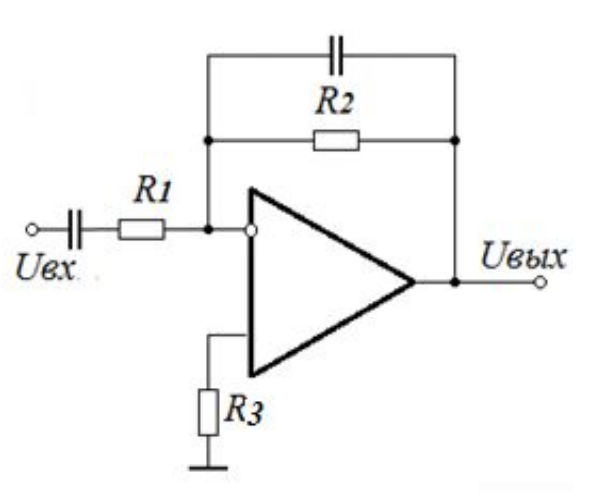

**●**

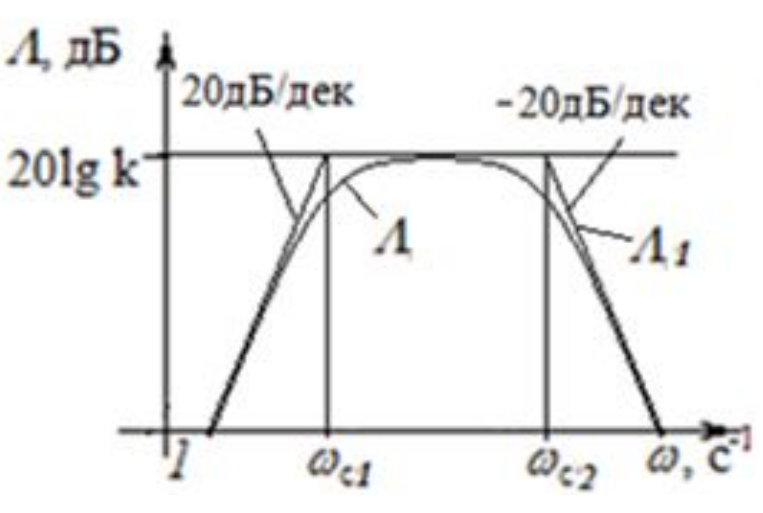

#### **Продолжение расчета ПФ**

1. Постоянную времени цепи ОС, ограничивающую АЧХ на верхних частотах, определим из выражения

$$
|K(j\omega)| = K_{OC} \cdot \frac{1}{\sqrt{1 + \omega^2 \tau^2}}
$$

- Откуда из условия Yв=*К(jω)/Ко=*1/√2 определяем *τв=1/2πfв=1/6,28\*1МГц=0,16мкс*
- Из выражения *τв=R2\*C2,* находим С2=0,16мкс/10кОм=0,16\*10<sup>-8</sup>Ф=1,6 нФ
- 2. Постоянную времени цепи ОС, определяющую нижнюю частоту, определим из выражения
- Из условия  $Y_H=1/\sqrt{2}$ находим
- *● τн=1/2πfн=1/6,28\*10кГц=*  $0.16*10^{-4}$ =1,6 мс
- Из выражения *τн=R1\*C1,*  находим С1=0,16мс/1кОм=0,16\*10<sup>-6</sup>Ф=0,1 6 мкФ

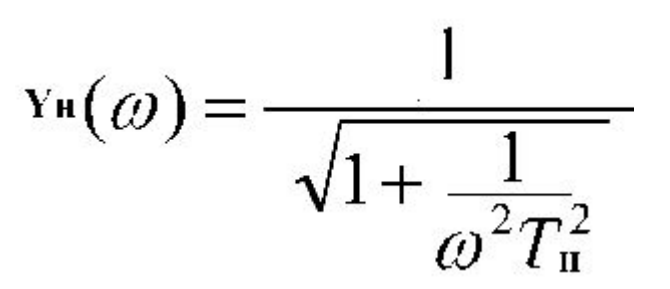

## **Построение АЧХ каскада в логарифмическом масштабе**

В логарифмической шкале длина отрезка частоты от начальной, 1 Гц, пропорциональна логарифму отношения величин, *f* /1Гц.

*lg0,1=-1; lg1=0; lg10=1; lg100=2, lg2≈0,3, lg3 =0,5 и lg5≈0,7*

 $0,2,0,5$   $2,5$   $20,50$  $lg(f/1 \Gamma u)$  $0,1$ 100  $10$ 

*Логарифмическая шкала должна с запасом перекрывать весь диапазон рабочих частот,* 

График удобно строить, определяя значения *Y* на частотах *f =10fв=10МГц, f=3fв=3МГц f=fв=1МГц, f=fн, f=0,3fн=3кГц, f=0,1fн=1кГц* Соответственно, значение ЛАЧХ на этих частотах

*Y=0,7; Y=0,316; Y=0,1*

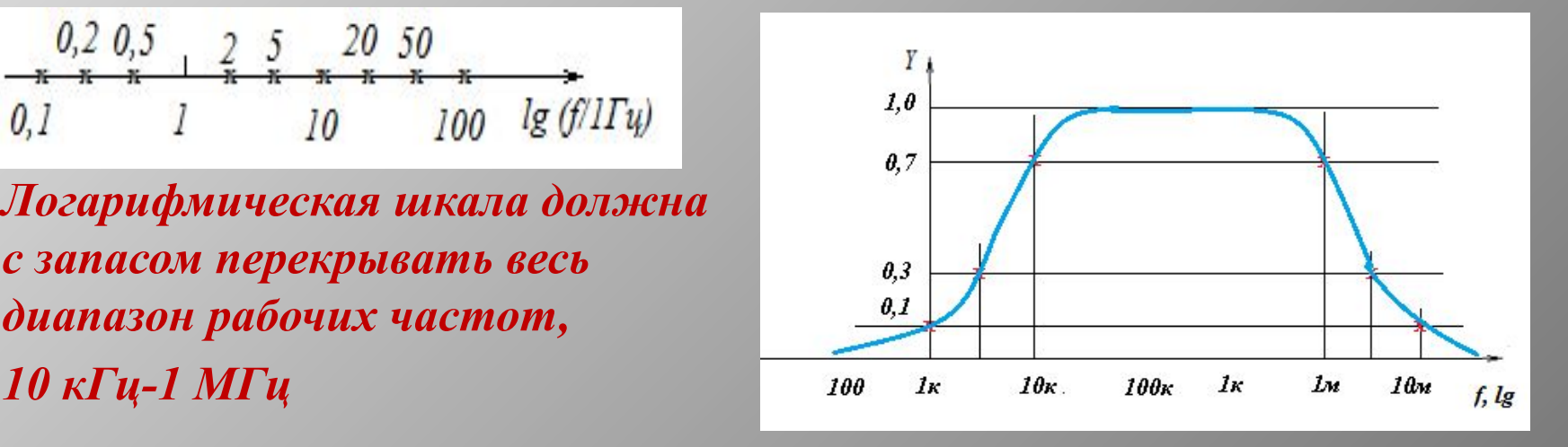

## **Пример расчета. Резонансный фильтр**

- Задание. Рассчитать фильтр на частоту резонанса fo=5кГц, с добротностью Q=50. Использовать ОУ с Rвх>1МОм, Ko=10<sup>5,</sup> f<sub>1</sub>=100МГц
- Решение: **Цепь ПОС**
- 1.  $R3=R4=R=R_Bx/100=1MOM/100=10KOM$
- 2. C1=C2=C=τ/R,  $τ=RC=1/2π$ fo
- C=1/2 $\pi$ foR=1/6,28\*5\*10<sup>3</sup>\*10<sup>4</sup>=0,3\*10<sup>6</sup>=300<sub>H</sub> $\Phi$
- **● Цепь ООС**
- 1. R1=Rвх/10=1МОм/10=100кОм
- 2. R2=2R1-R1/Q=200-100/50 =196кОм
- **● Итог**: Q=100/(200-196)=50. ∆f=fо/Q=5/50=100Гц
- $Ko=3Q=3*50=150 K(0)=K(\infty)=R2/R1=200/196\approx2$

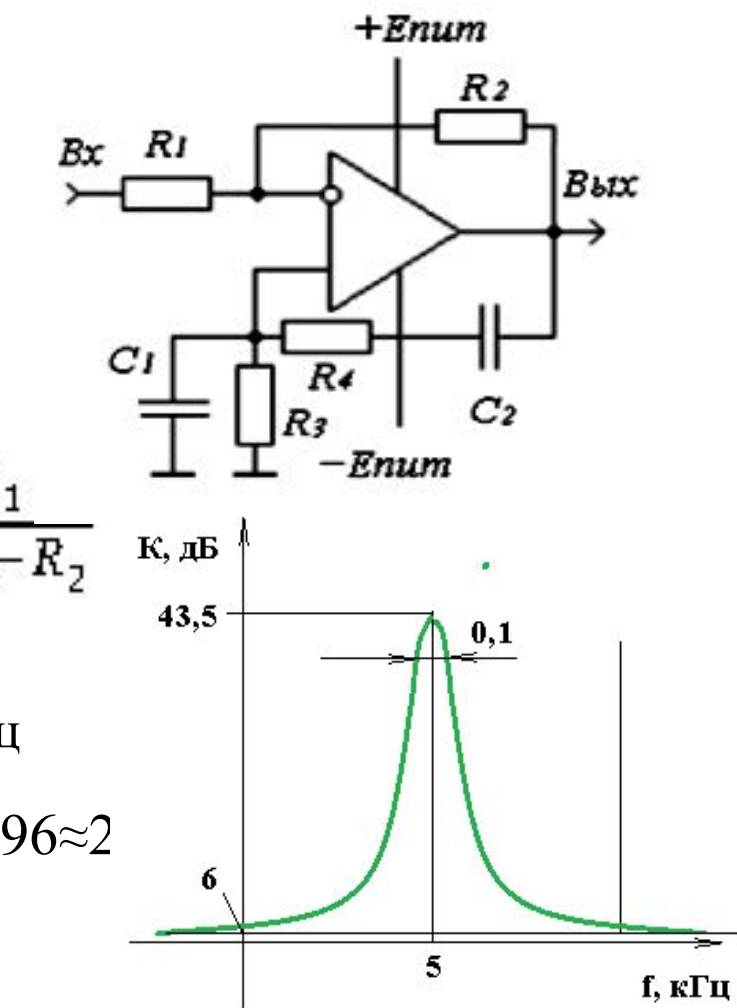